# CS7150 Deep Learning

Jiaji Huang

https://jiaji-huang.github.io

02/10/2024

## Recap of Last Lecture

### • Casual Language Model

- N-gram
- RNN, LSTM

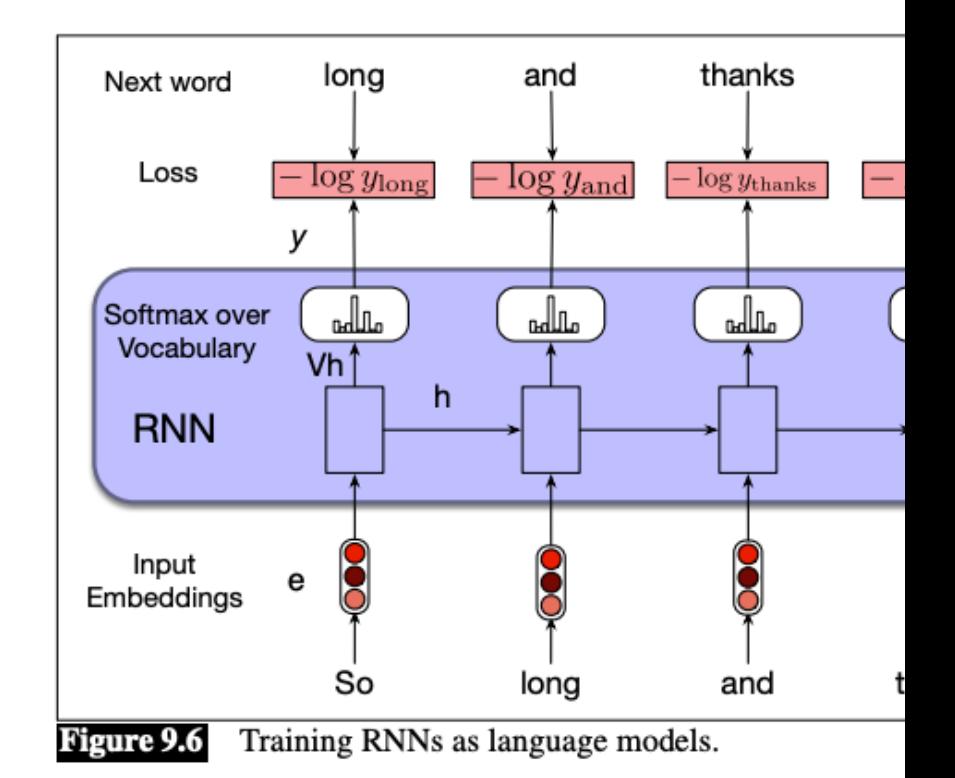

### Recap of Last Lecture

- Word Representations: Word2vec
	- e.g, predict context word "quick" from input word "the"

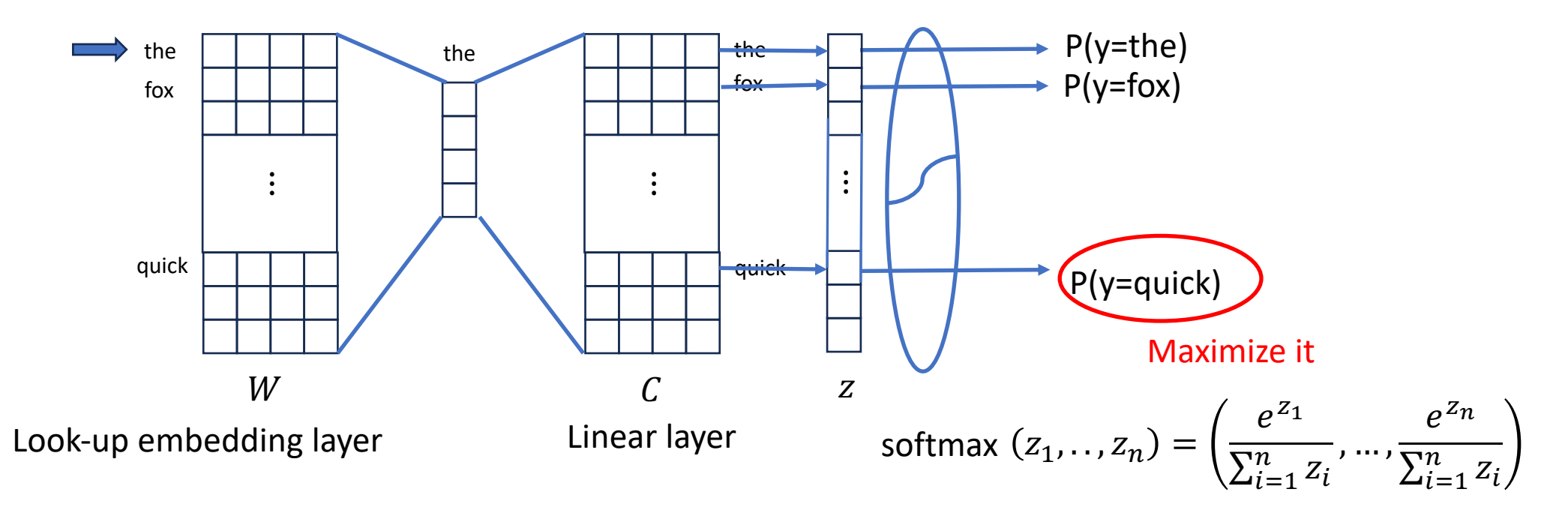

### Recap of Last Lecture

### • Transformer encoder and decoder

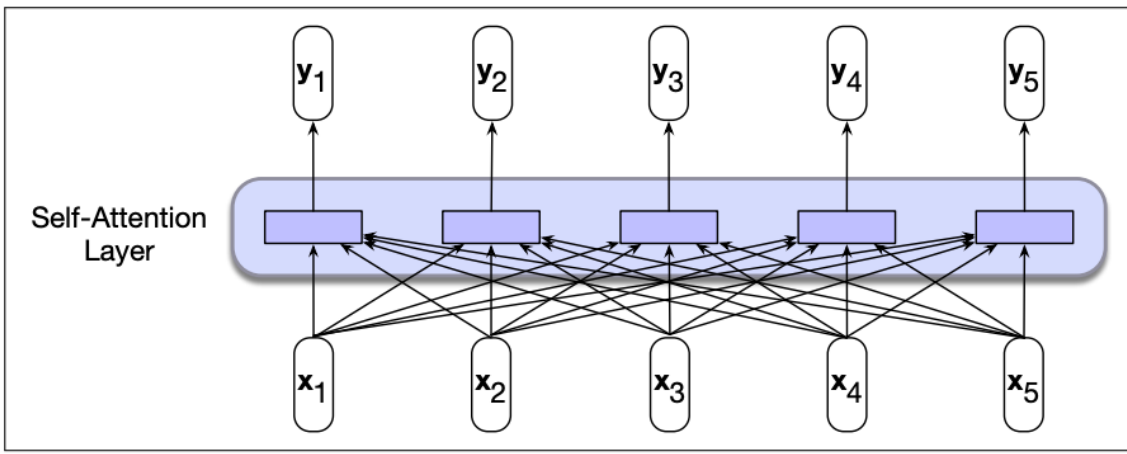

Information flow in a bidirectional self-attention model. In processing each **Figure 11.2** element of the sequence, the model attends to all inputs, both before and after the current one.

Encoder Decoder Decoder Decoder Decoder Decoder Decoder Decoder Decoder Decoder Decoder Decoder Decoder Decode

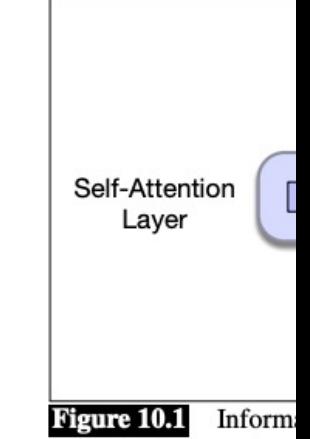

each element of the s current one. Unlike I other steps and therefo

### Encoder vs Decoder

• Encoder: Understanding, often bidirectional

 $\overline{C}$ 

- Decoder: Generation, often causal
- Encoder-De[coder:](https://magazine.sebastianraschka.com/p/understanding-encoder-and-decoder) Does both

## Agenda

- Encoder Model
	- ELMO
	- Masked LM and BERT
- Decoder Model
	- GPT
- Enc-Dec Model
	- Translation
	- Speech Recognition

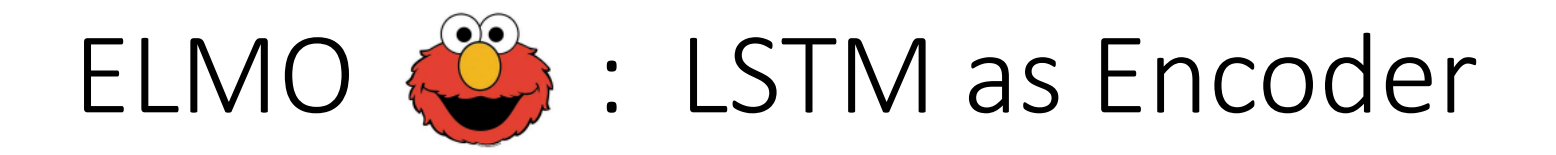

### Deep contextualized word representations

Matthew E. Peters<sup>†</sup>, Mark Neumann<sup>†</sup>, Mohit Iyyer<sup>†</sup>, Matt Gardner<sup>†</sup>, {matthewp, markn, mohiti, mattg}@allenai.org

Christopher Clark\*, Kenton Lee\*, Luke Zettlemoyer<sup>†\*</sup> {csquared, kentonl, lsz}@cs.washington.edu

<sup>†</sup>Allen Institute for Artificial Intelligence \*Paul G. Allen School of Computer Science & Engineering, University of Washington

NAACL 2018 Best Paper

## ELMO: Training Phase

• Both left and right contexts are important for meaning

**Train** We went to the river bank v.s. open I need to go to bank to make a deposit LSTM  $< s$  $\sum (\log p(t_k | t_1, \ldots, t_{k-1}; \Theta_x, \overrightarrow{\Theta}_{LSTM}, \Theta_s))$ 

$$
+\log p(t_k\mid t_{k+1},\ldots,t_N;\Theta_x,\overleftarrow{\Theta}_{LSTM},\Theta_s)\ )\,.
$$

Cartoon and example from cos597G lecture slides

# ELMO: Applying Phase

- Treat the two learned LSTM models as two fur
- Apply the two functions to get two embedding
- Learn your task sp[ecifi](https://www.cs.princeton.edu/courses/archive/fall22/cos597G/lectures/lec02.pdf)c classifier on top
- Similar to transfer learning we saw in compute
- More generally, linearly combine embeddings at each layer

### Discussion

- Advantage over word2vec?
- How to compare ELMO vs. word2vec?
- Replace the architecture with transformer?

### Masked LM

• randomly mask  $k\%$  words, and predict

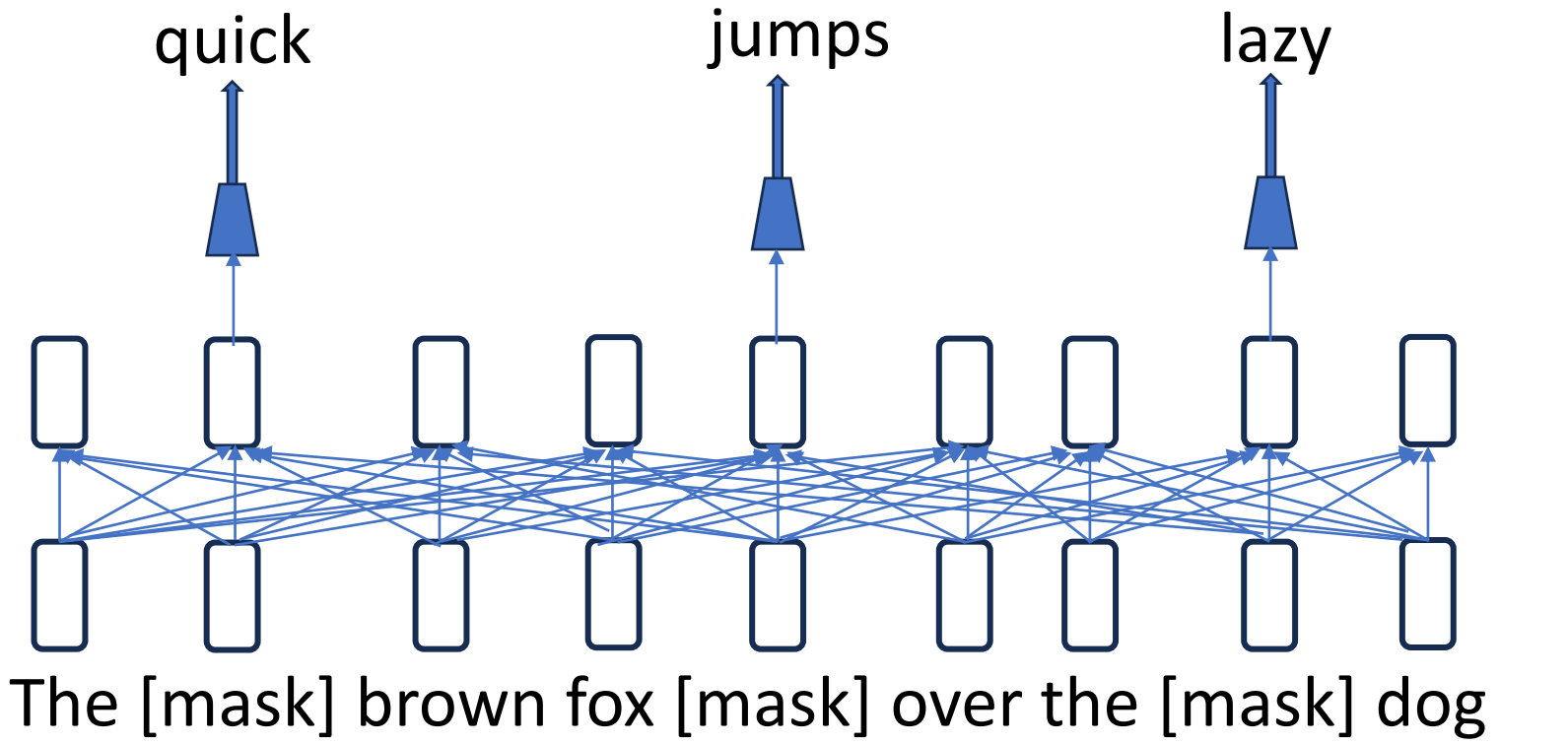

Softmax classifier

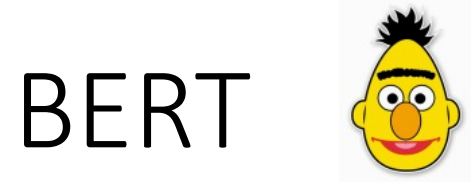

### **BERT: Pre-training of Deep Bidirectional Transformers for Language Understanding**

#### Ming-Wei Chang Kenton Lee Kristina Toutanova **Jacob Devlin** Google AI Language {jacobdevlin, mingweichang, kentonl, kristout}@google.com

Released in 2018/10, NAACL 2019 best paper

## Masking Strategies

- Typically use  $k = 15$ , uniformly sample them
- Other options?
- 80-10-10 corruption
	- 80% of the time, put a [mask]
	- 10% of the time, put a random word
	- 10% of the time, put the original word
- Why?

### Next Sentence Prediction

- Motivation: learn the relationship between two sentences
- Useful for tasks like: Question Answering, natural language inference

Input: [cls] my dog is cute [sep] he likes playing Output: IsNext

Input: [cls] my dog is cute [sep] the man went to the store Output: NotNext

- Sample next sentence 50% of time, 50% as a random one
- Use embedding for [cls] to build a binary classifier

## Put together

- 
- Pretrain: Masked LM + NSP Finetune: task specific (will revisit)

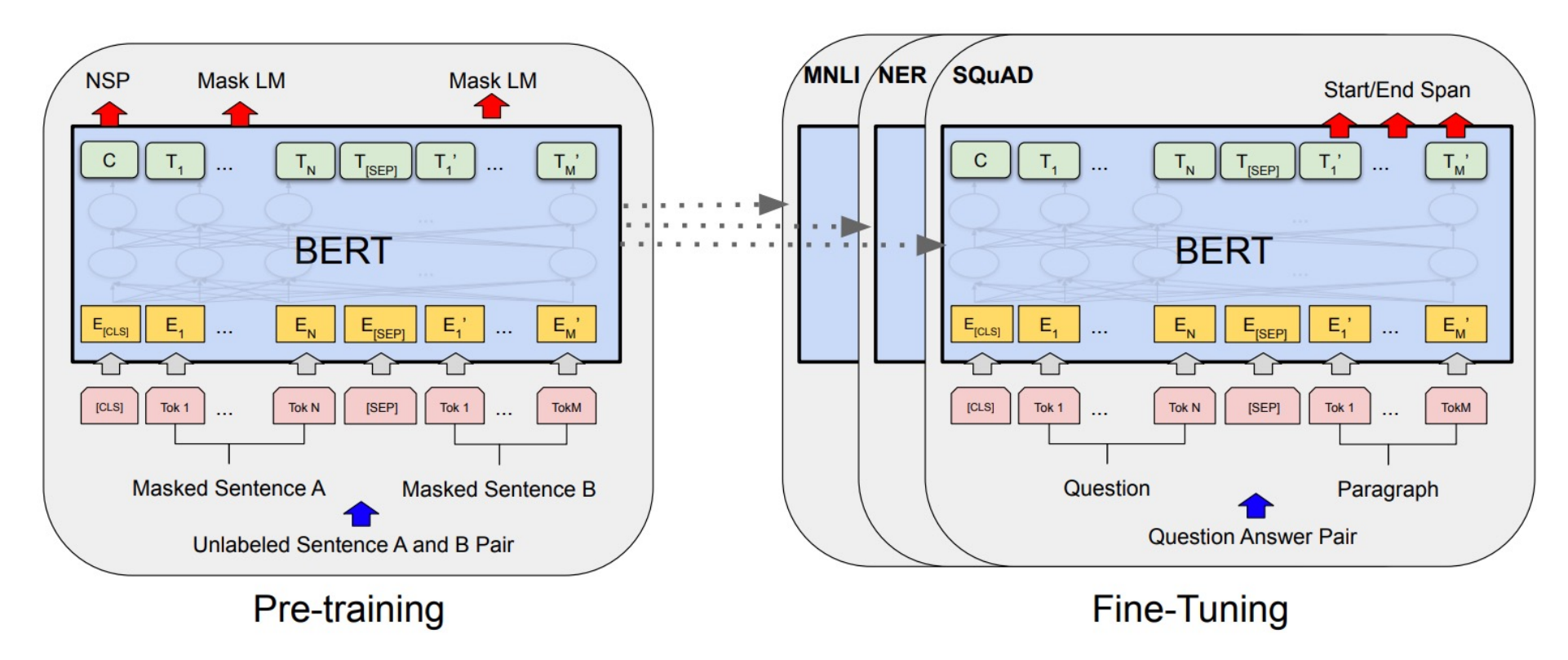

Similar to transfer learning we saw in computer vision!

### Input embedding

• Tokenized Input: word to subwords (recall fastText in last lecture)

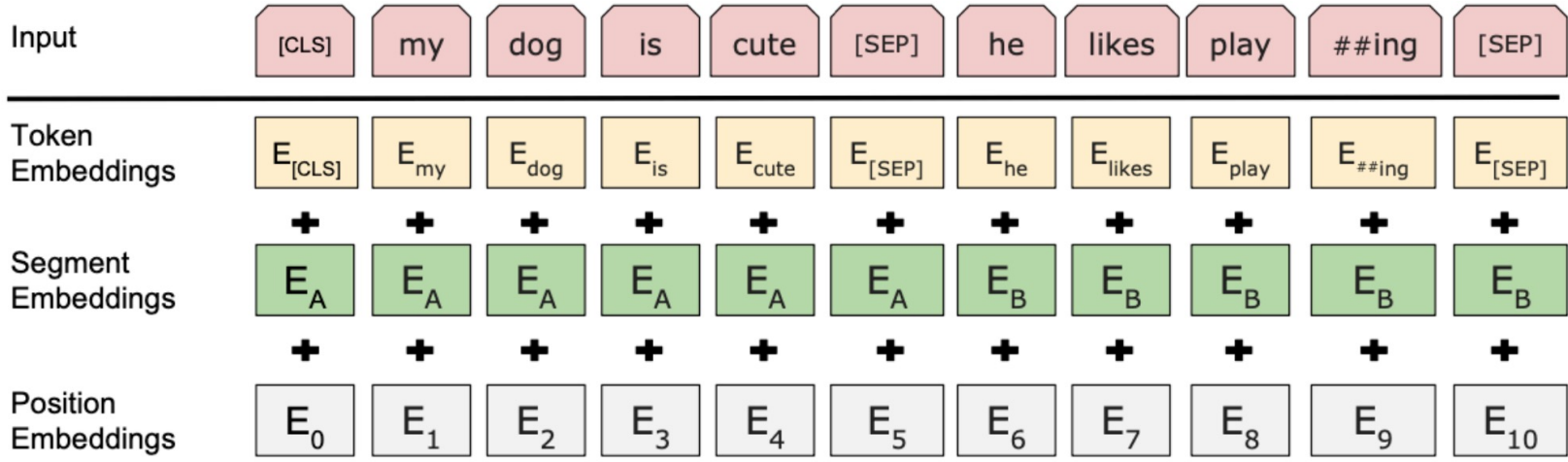

### Architecture

- Transformer encoder
- BERT base:  $N=12$ , d=768, H=12
- BERT large: N=24, d=1024, H=16
- Training: Wikipedia (2.5B words) +book corpus (0.8B words)
- Max input length: 512 subwords  $(x256$  each sentence)

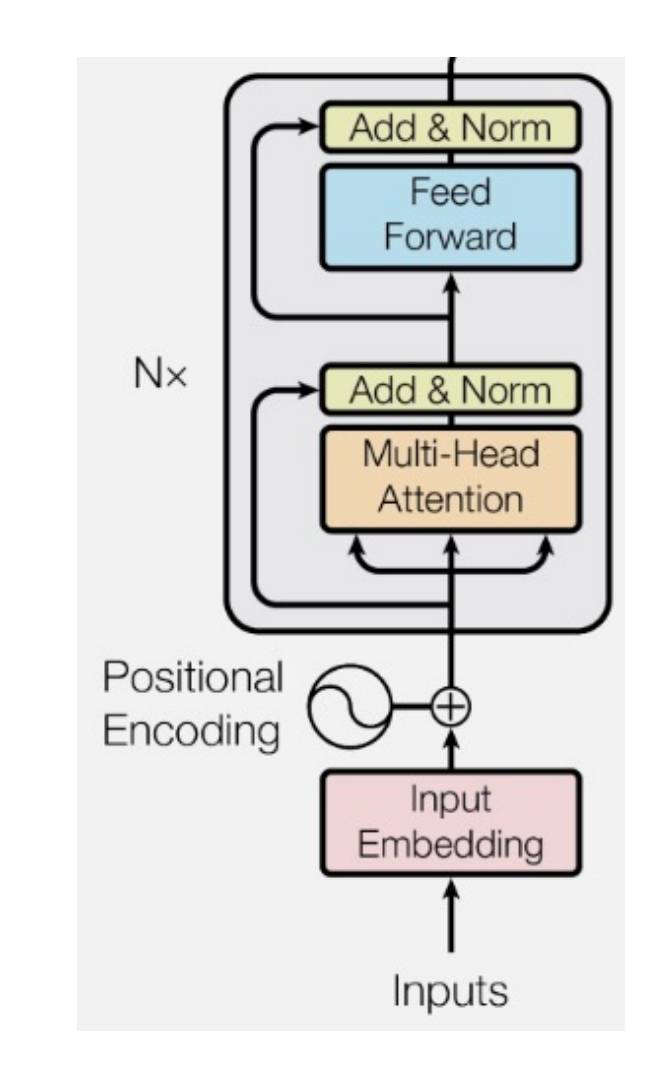

## A bit more on subword tokeniz

• Byte Pair Encoding (BPE): Merge the most fred

vocabulary corpus  $5$  low  $-$ ., d, e, i, l, n, 2 lowest  $6$  newer  $3$  wider  $-$ 2  $n e w$   $$ vocabulary corpus ., d, e, i, l, n,  $5 \quad 1 \quad 0 \quad W \quad \_$  $2$  lowest  $6$  newer  $-$ 3 wider $\overline{2}$  $n e w$   $-$ 

## BPE (cont.)

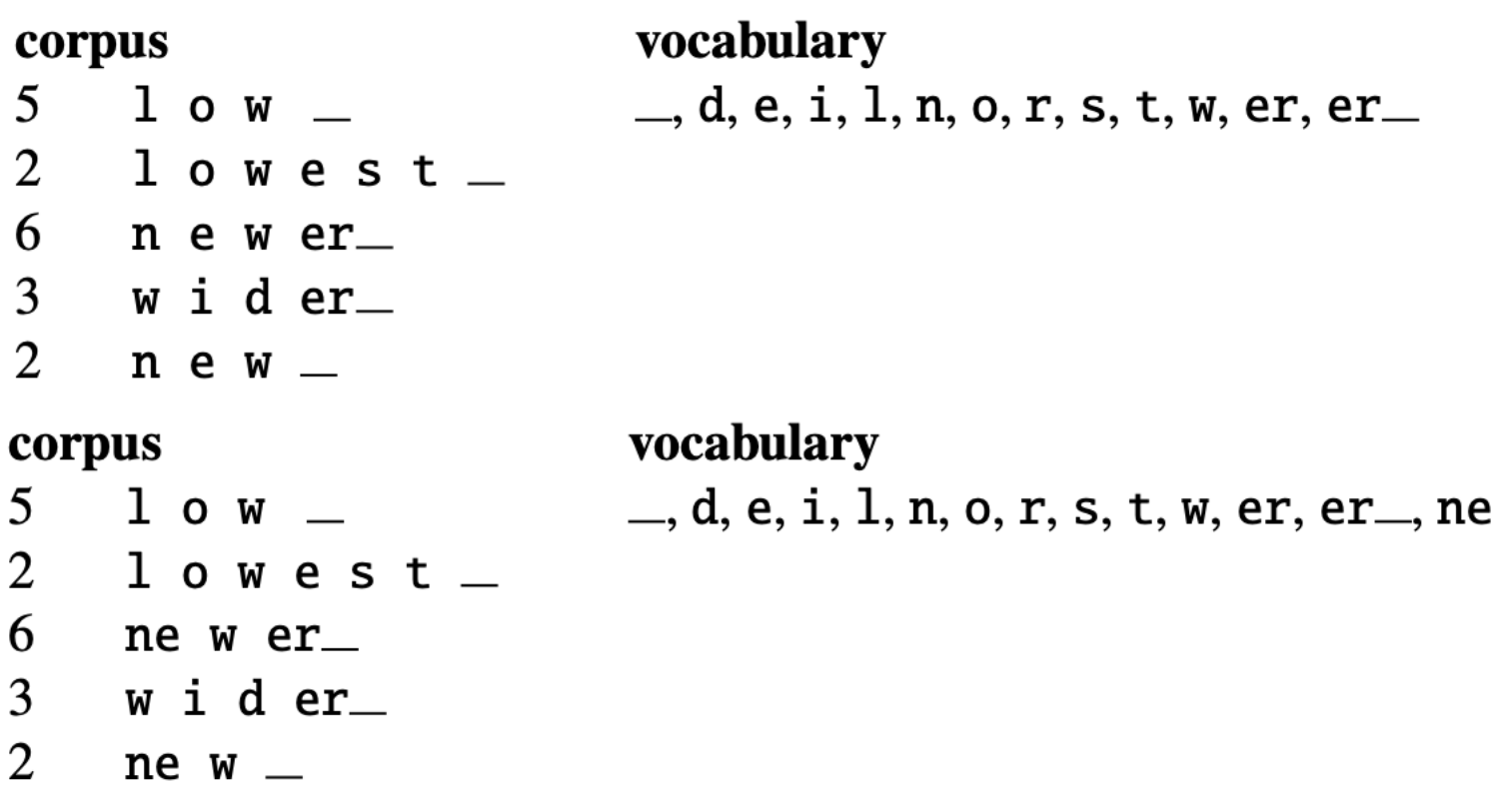

### Drawback of BPE

### • Small non-meaningful subwords

Natural Language Engineering (2020) doi:10.1017/S1351324920000145

**EMERGINGTRENDS** 

### **Emerging trend**

Kenneth Ward Church

Baidu, USA E-mail: kenneth.ward.church@g

#### Abstract

Subwords have become v results. Byte pair encodin sidesteps the need for spe dictionary of word pieces) ence time can be ambiguo electron-eu-tral or electro-BERT and ERNIE tend to word pieces. To justify our fix, bi-, has the desired vo is Germanic for offer).

Original: corrupted BPE: cor rupted

Completely preposterous sugges Original: Comple t ely prep ost erous su **BPE:** 

### Wordpiece

- Initialize with a set of all characters
- Repeat till there are  $V$  wordpieces
	- Train an n-gram language model, using the current set
	- Consider concatenating two word pieces, so that the resulting n-gram has biggest likelihood increase

### SentencePiece

- A library implementing BPE and another meth
- How Unigram works
	- F[ix token set, learn probab](https://web.stanford.edu/~jurafsky/slp3/13.pdf)ilistic split of words (into
	- Prune away subwords with low probabilities

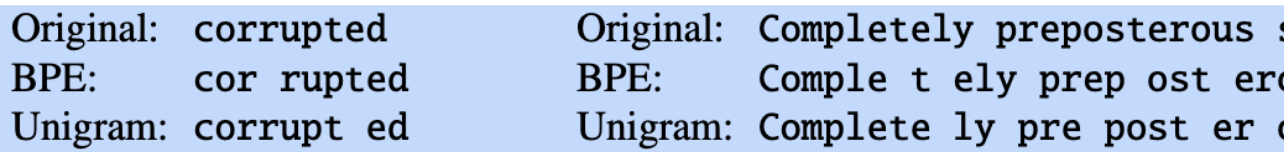

## Agenda

- Encoder Model
	- ELMO
	- Masked LM and BERT
- Decoder Model
	- GPT
- Enc-Dec Model
	- Translation
	- Speech Recognition

### GPT-1

• Pretraining

$$
\min_{\Theta} \sum_{i} -\log p(x_i | x_{i-k}, \dots, x_{i-1}; \Theta)
$$

where  $k$  is context window size

• Supervised fintuning

$$
\min_{\Theta} \sum_{(x,y)} -\log p(y|x_1, \dots, x_m)
$$

### GPT-1: architecture

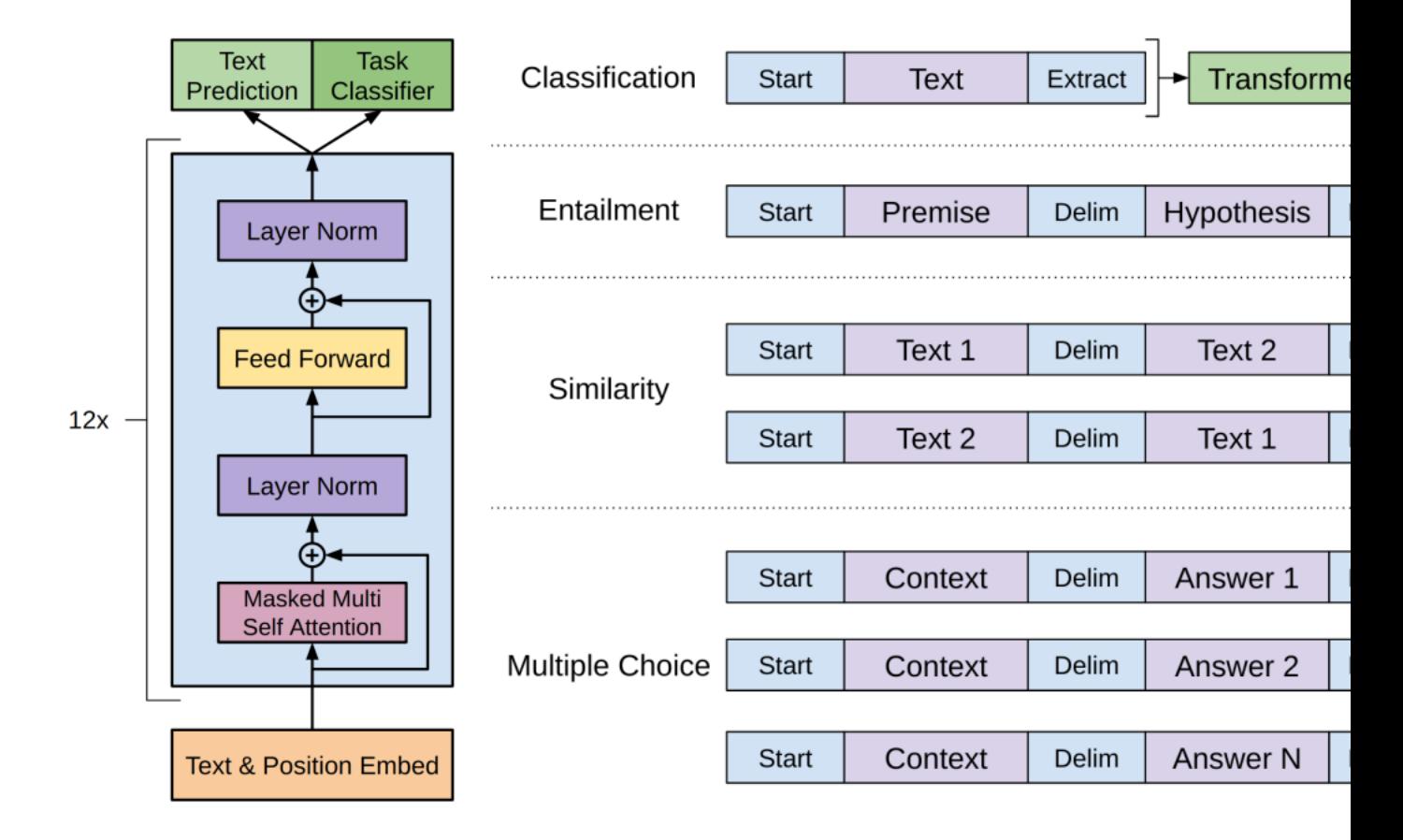

Radford et. al 2018

### GPT-2

• Training

$$
\min_{\Theta} \sum_{i} -\log p(output|input,
$$

• [Example](https://d4mucfpksywv.cloudfront.net/better-language-models/language-models.pdf)

(task = translate to french, input = english text,

• No finetuning used

### Some Results from GPT-2

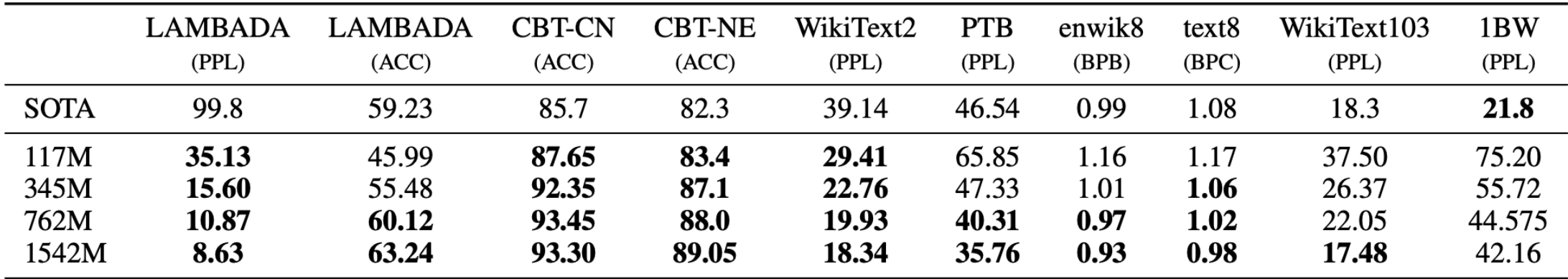

Table 3. Zero-shot results on many datasets. No training or fine-tuning was performed for any of these results. PTB and WikiText-2 results are from (Gong et al., 2018). CBT results are from (Bajgar et al., 2016). LAMBADA accuracy result is from (Hoang et al., 2018) and LAMBADA perplexity result is from (Grave et al., 2016). Other results are from (Dai et al., 2019).

### Generation from Decoders

### $\langle s \rangle$   $\downarrow$  have  $\downarrow$  a  $\downarrow$  nice  $\downarrow$  day embedding input LSTM/RNN softmax Sampled word have  $\overline{a}$  nice day  $\langle s \rangle$ representation

### LSTM based Decoder The Transformer based Decoder

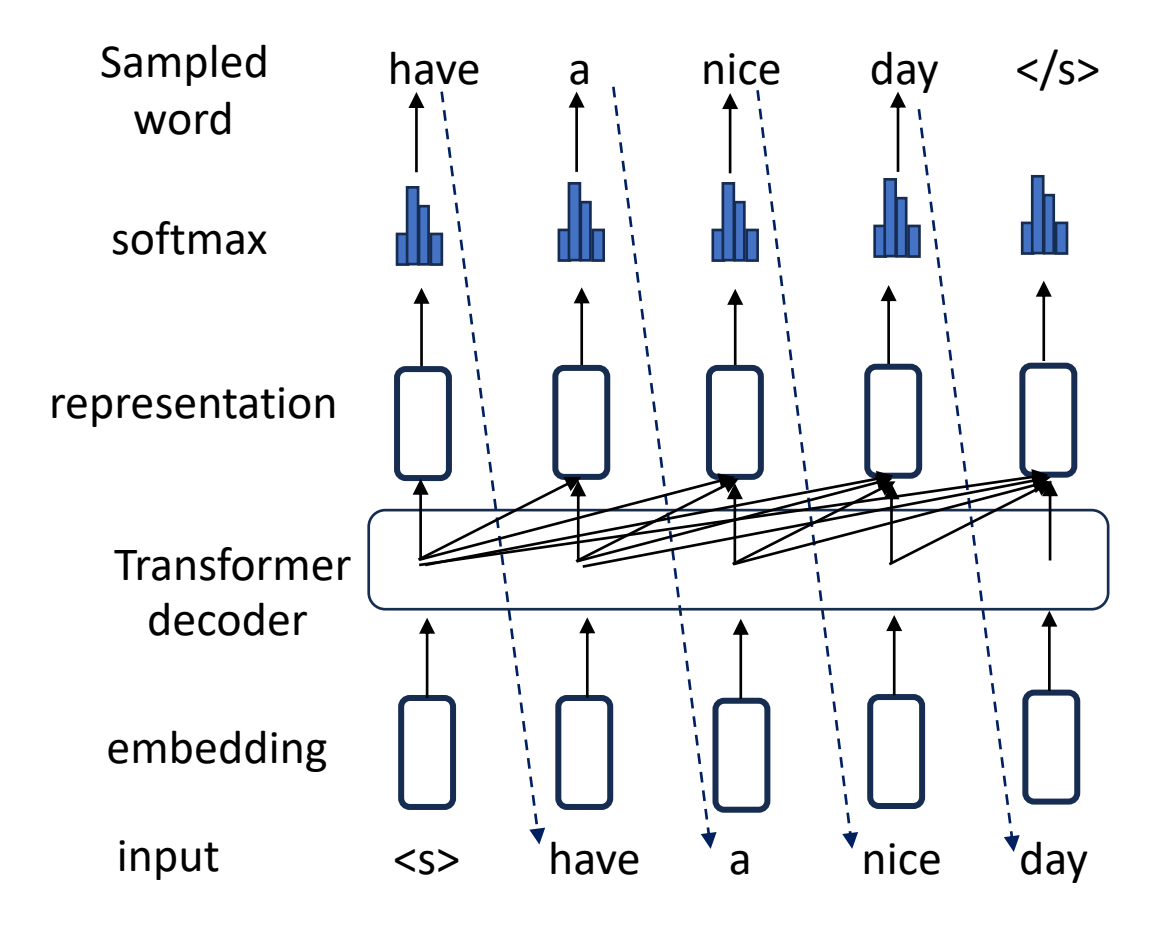

## Agenda

- Encoder Model
	- ELMO
	- Masked LM and BERT
- Decoder Model
	- GPT
- Enc-Dec Model
	- Translation
	- Speech Recognition

### Classical Approach

Statistical Machine Translation

• Bayesian Rule

$$
T^* = arg \max_T P(T|S) = arg \max_T P(S|T)P(T)
$$

- $P(S|T)$ : translation model, faithfulness
- $P(T)$ : language model, fluency
- IBM models:
	- Alignment  $a$
	- $P(S|T) = \sum_{a} P(S, a|T)$

## Alignment

### **Source**

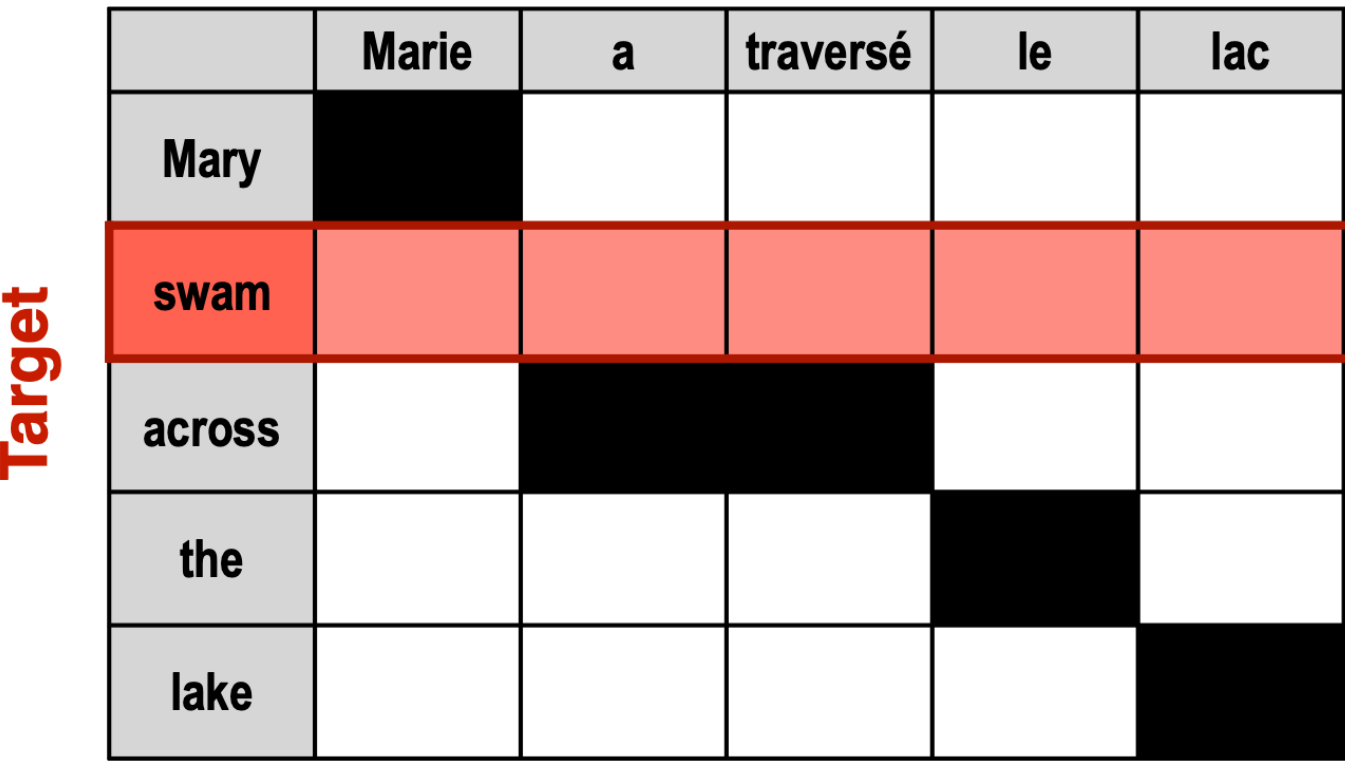

Illustration from https://courses.grainger.illinois.edu/CS447/fa2020/Slides/Lecture14.pdf

### Architecture

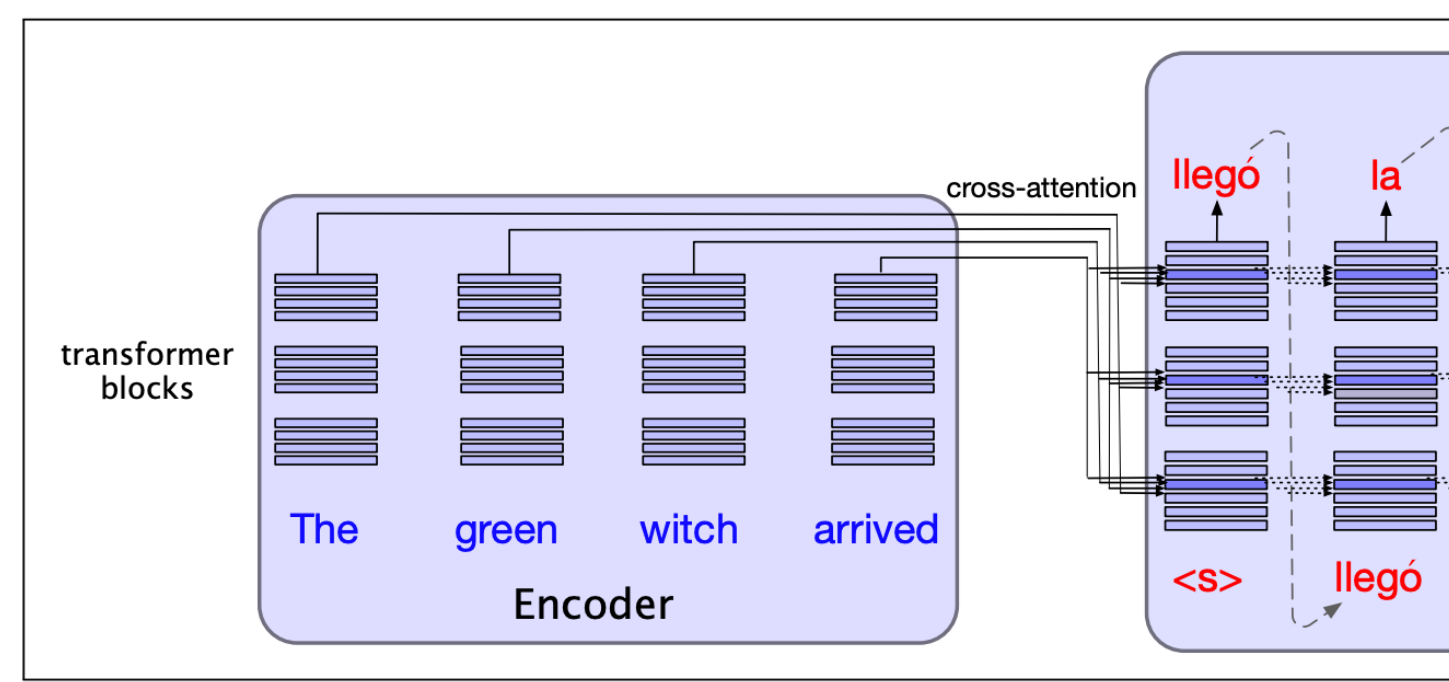

**Figure 10.5** The encoder-decoder transformer architecture for machine t transformer blocks we saw in Chapter 9, while the decoder uses a more po attention layer that can attend to all the encoder words. We'll see this in mon

## Zoom in for cross-attention

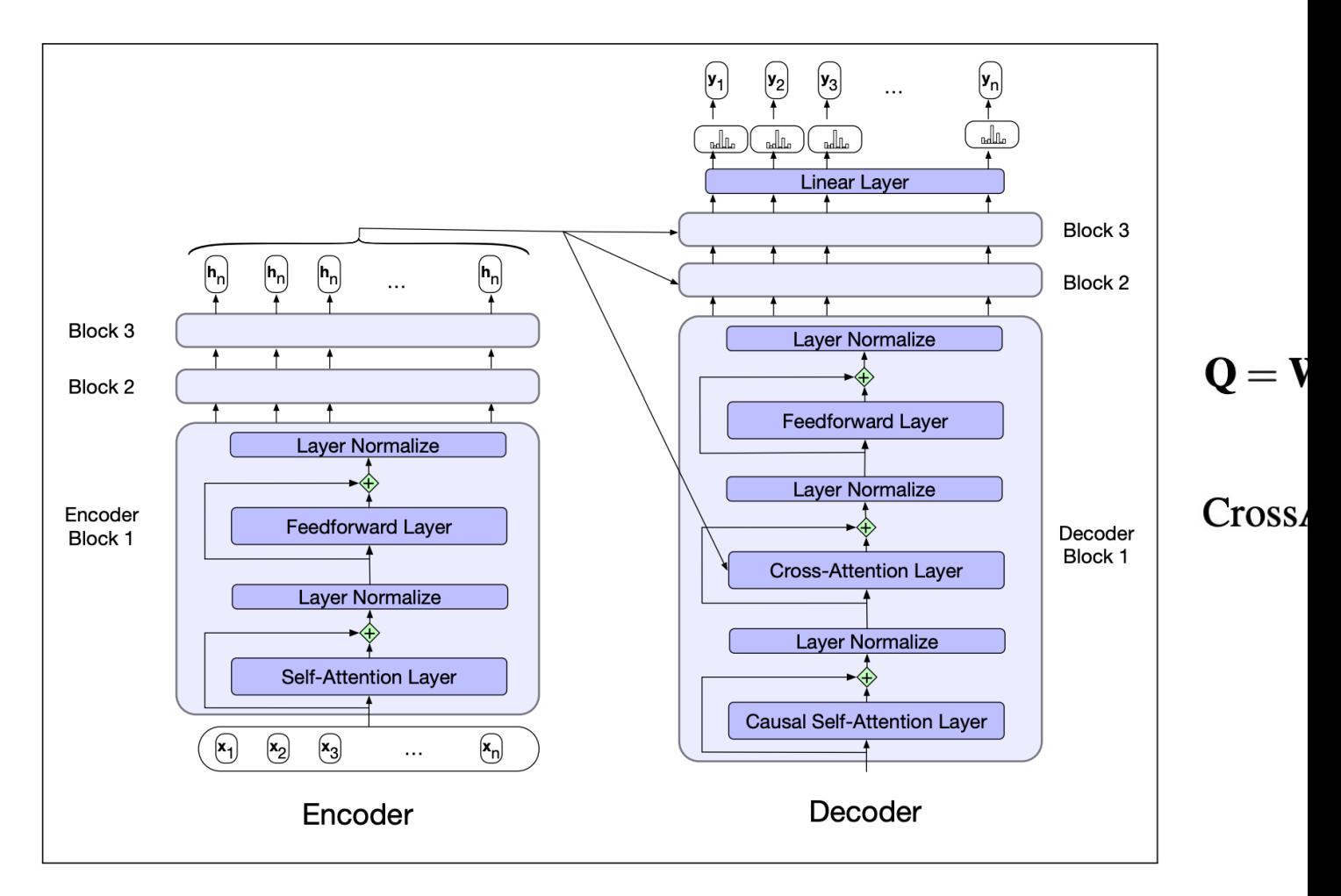

## Cross Attention is alignment

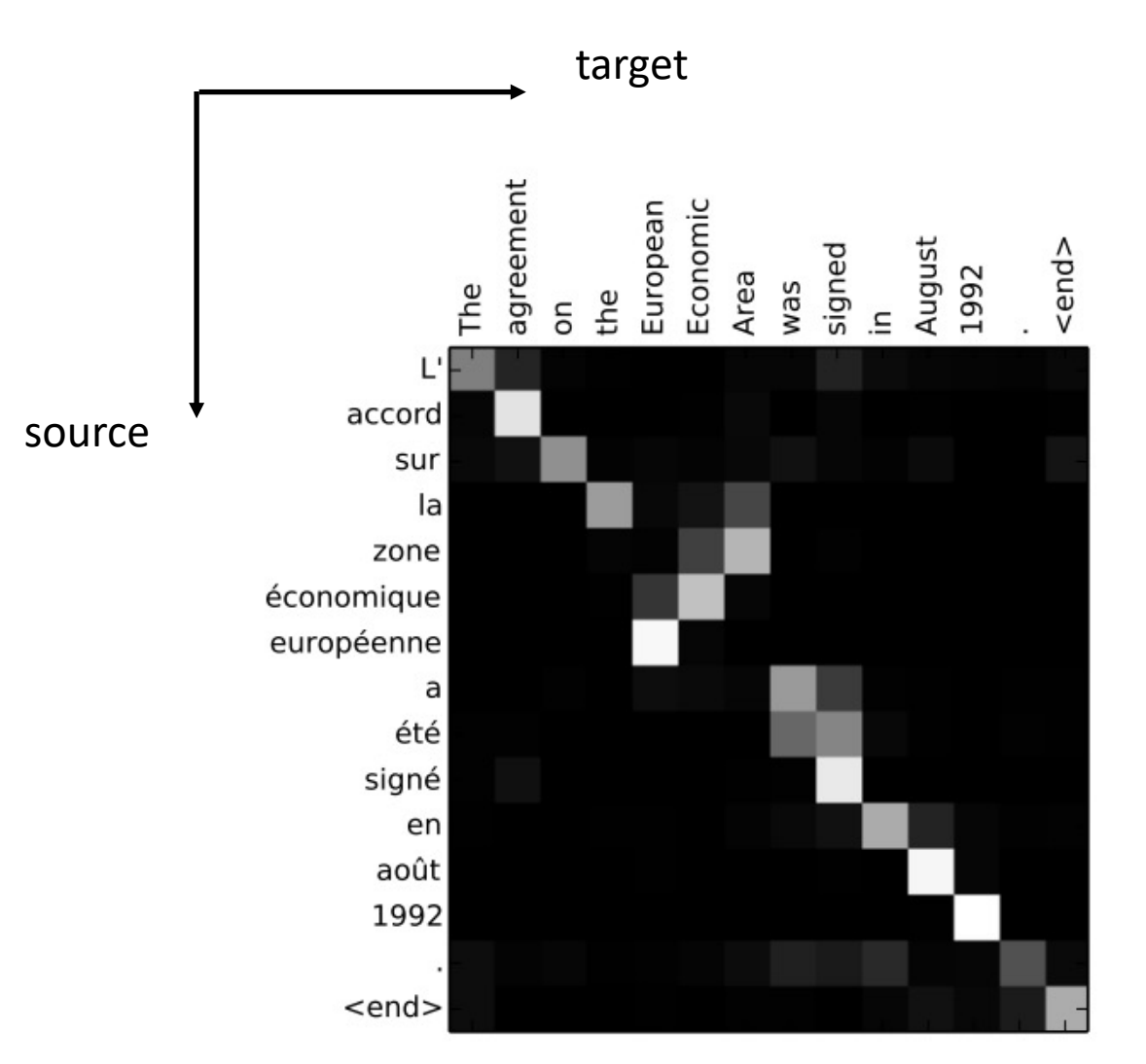

arXiv  $\mathsf{X}$ https://arxiv.org  $\rightarrow$  cs  $\frac{1}{2}$ 

#### Neural Machine Translation by Jointly Learning to Align ...

by D Bahdanau  $\cdot$  2014  $\cdot$  Cited by 31472 – With this new approach, we achieve a translation performance comparable to the existing state-of-the-art phrase-based system on the task of ...

### Note the alignment is neither diagonal, nor triangular!

## **Training**

• Minimize cross-entropy loss

$$
\sum_t H(y_t, \widehat{y_t})
$$

- $\bullet$  Consider  $t$ -th input to decoder
- feeding ground-truth  $y_t$  has exposure bias
- As at inference, we feed in decoder output of last timestep,  $\widehat{y}_t$
- Scheduled sampling: mimic inference time by feeding  $\widehat{y_t}$
- Hybrid scheme?

### Inference

- Greedy
	- Each time step take the most likely token and input
- Beam Search

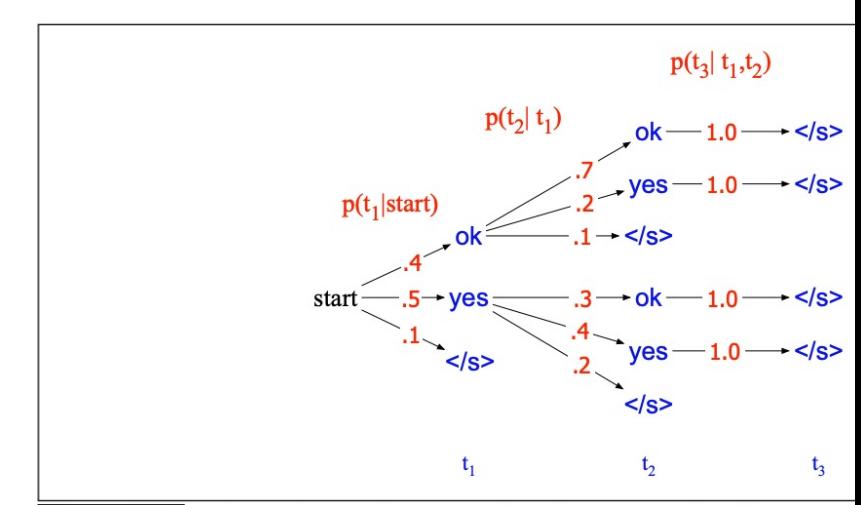

**Figure 10.8** A search tree for generating the target string  $T = t_1, t_2$ ,  $V = \{yes, ok, ~~\}~~$ , showing the probability of generating each token search would choose yes at the first time step followed by yes, instea probable sequence ok ok.

### Evaluation Metric: BLEU score

• Count the number of common n-grams

Reference: the cat is on the mat

Decoded: on mat sits the cat

N=1: "on", "mat", "the", "cat", precision  $p_1 = 4/5$ 

N=2: "the cat", precision  $p_2 = 1/4$ 

- Calculate brevity penalty, punish very short decoded sentence,  $\exp\left(1 - \max\left(1, \frac{L_{ref}}{L_{decoded}}\right)\right) = e^{1-6/5} = 0.8187$
- BLEU = brevity penalty  $\times$  exp $(\sum_n w_n \ln p_n)$ , higher is better

### Extensions

**ACL Anthology** https://aclanthology.org › ... :

#### STACL: Simultaneous Translation with Implicit Anticipation ...

by M Ma · 2019 · Cited by 194 - Simultaneous translation, which translates sentences before they are finished, is use- ful in many scenarios but is notoriously dif- ficult due to word-order ...

• Simultaneous Translation

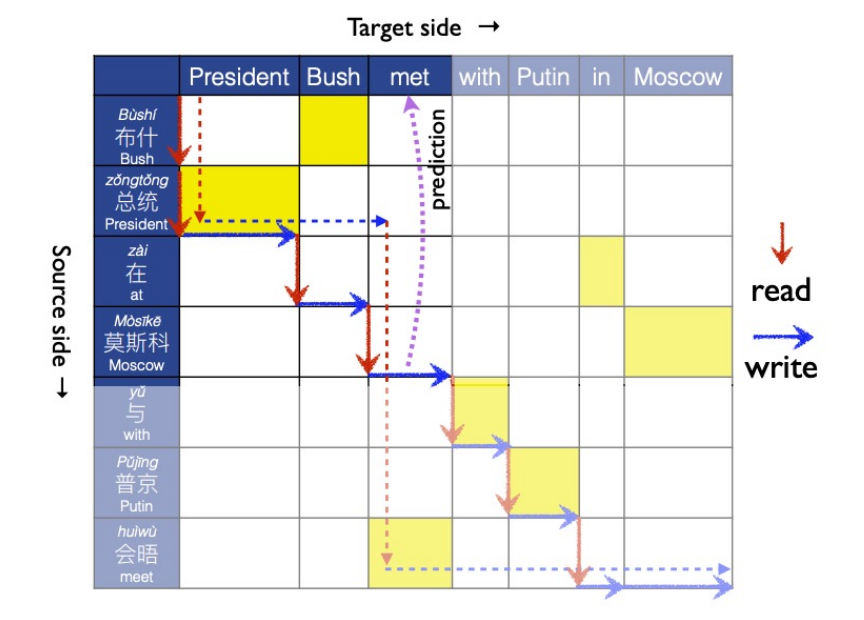

Figure 1: Our wait-k model emits target word  $y_t$  given source-side prefix  $x_1...x_{t+k-1}$ , often before seeing the corresponding source word (here  $k=2$ , outputing  $y_3$ ="met" before  $x_7$ ="huiwù"). Without anticipation, a 5-word wait is needed (dashed arrows). See also Fig. 2.

### Extensions

- Multilingual Translation
- Language encoding token:  $l_s$ ,  $l_t$

$$
\mathbf{h} = \text{encoder}(x, l_s)
$$
  

$$
y_{i+1} = \text{decoder}(\mathbf{h}, l_t, y_1, \dots, y_i)) \quad \forall i \in [1, \dots, m]
$$

### Extensions

### **UNSUPERVISED MACHINE TRANSLATION** USING MONOLINGUAL CORPORA ONLY

Guillaume Lample † ‡, Alexis Conneau †, Ludovic Denoyer ‡, Marc'Aurelio Ranzato † † Facebook AI Research, ‡ Sorbonne Universités, UPMC Univ Paris 06, LIP6 UMR 7606, CNRS

- Unsupervised Machine Translation
	- Source and target text has no correspondence
- Method
	- Initialize: Word-to-word translation (bilingual lexicon induction)
	- Train encoder-decoder by
		- Sample source sentence  $x$ , translation  $y$  using current model
		- Train as if supervised case, using  $(x, y)$

## Agenda

- Encoder Model
	- ELMO
	- Masked LM and BERT
- Decoder Model
	- GPT
- Enc-Dec Model
	- Translation
	- Speech Recognition

### Two Tasks

• Automatic Speech Recognition (ASR)

$$
\frac{1}{2} \left( \frac{1}{\sqrt{2}} \sum_{i=1}^{n} \frac{1}{\sqrt{2}} \left( \frac{1}{\sqrt{2}} \sum_{i=1}^{n} \frac{1}{\sqrt{2}} \left( \frac{1}{\sqrt{2}} \sum_{i=1}^{n} \frac{1
$$

• Speech synthesis, or Text-to-Speech (TTS)

It's time for lunch  $\Rightarrow$  | TTS |

### Word Error Rate (WER) on WSJ

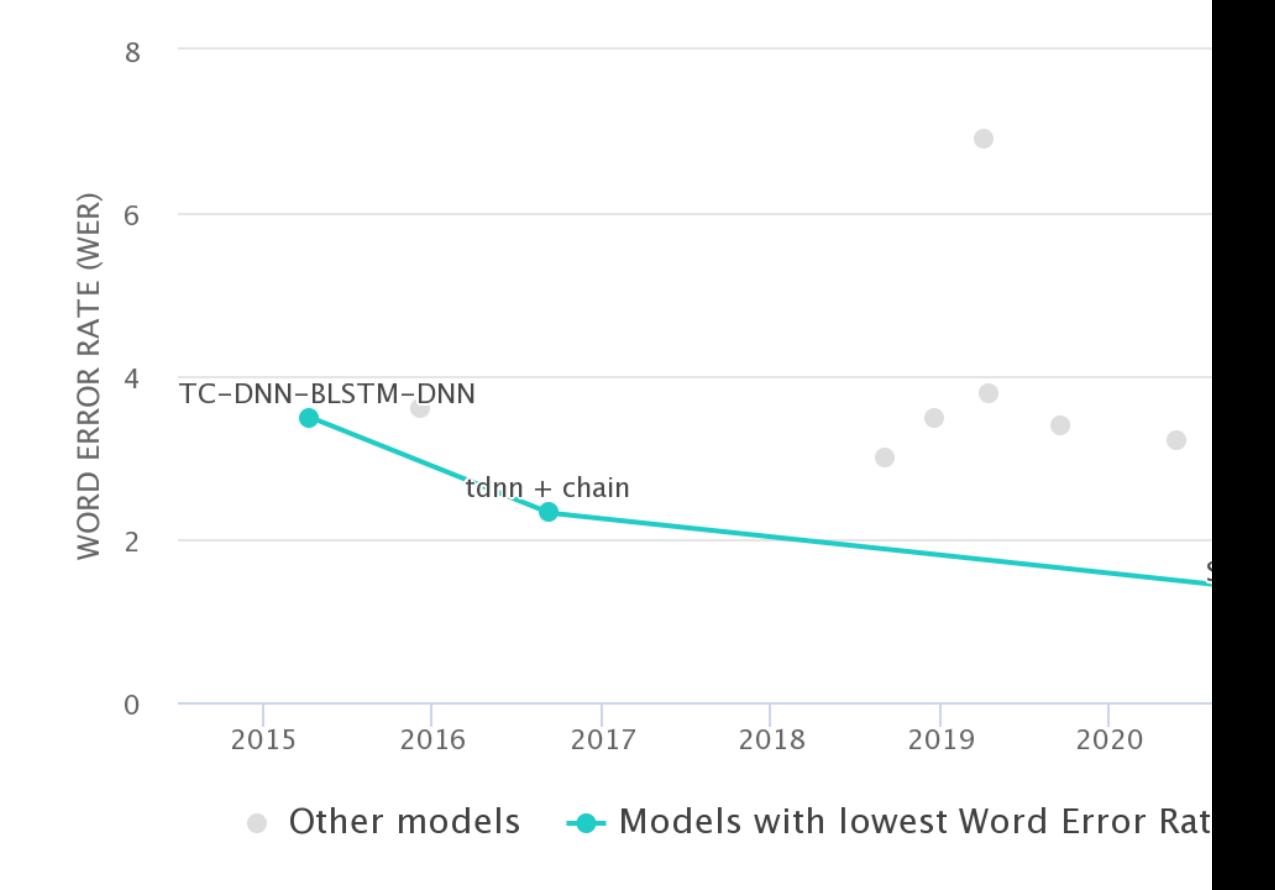

### End-to-end ASR

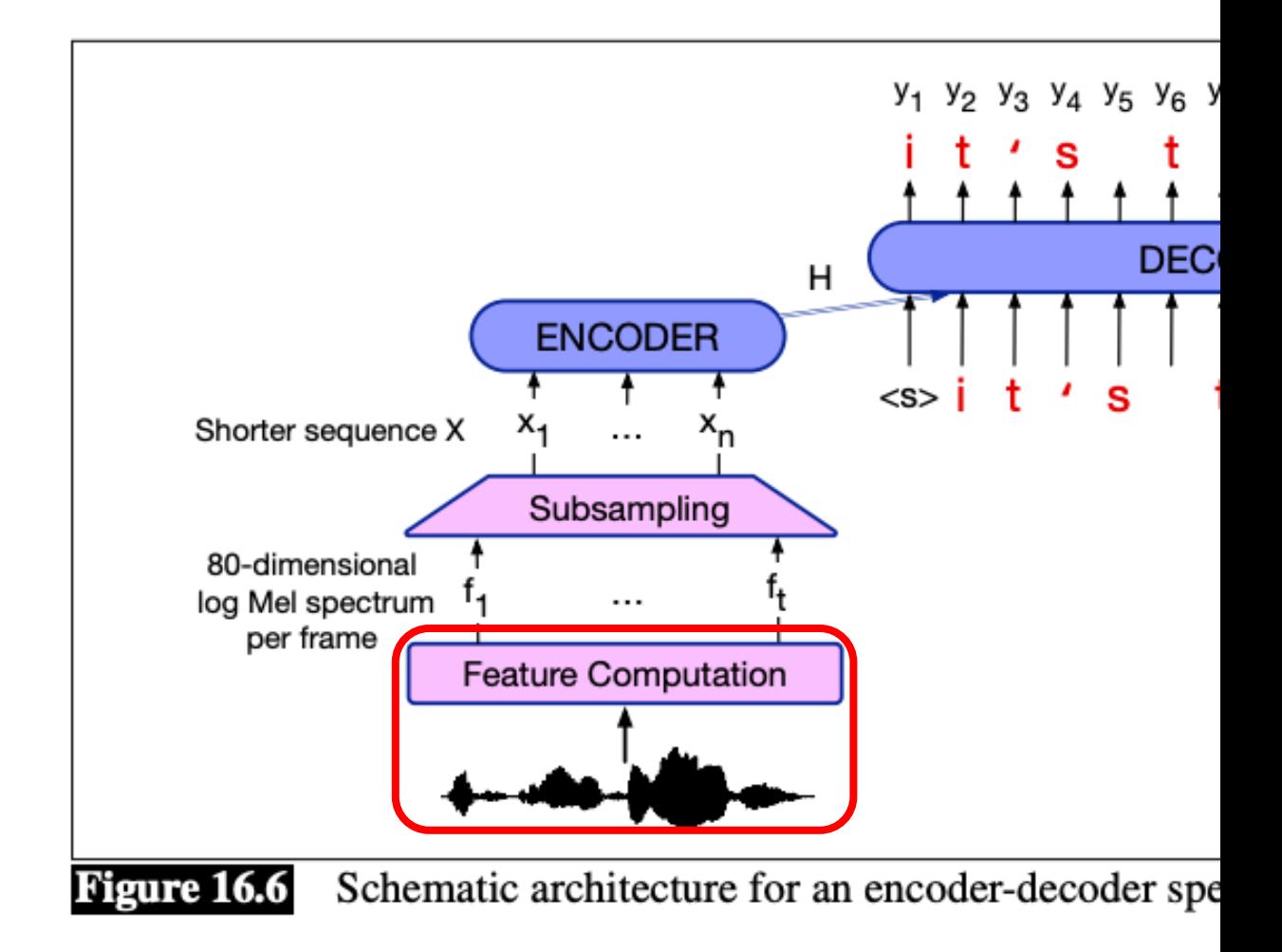

## Feature Computation

- Windowing
	- Rectangular window
		- Gibbs phenomenon
	- Ha[mming window](https://web.stanford.edu/~jurafsky/slp3/16.pdf)

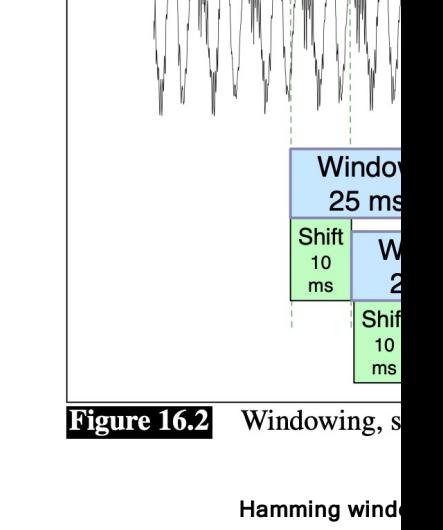

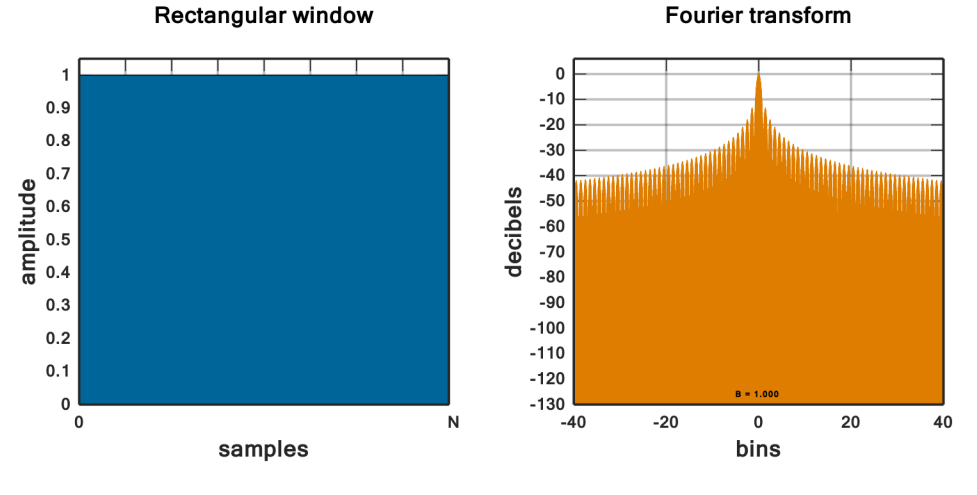

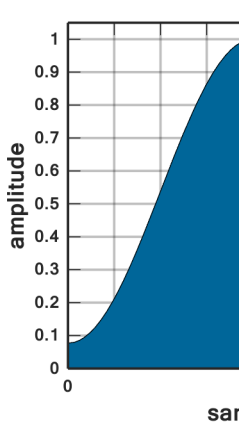

# Convert to Frequency domain

- Apply FFT inside each window
- Apply Mel Filter banks
	- Wh[y? Human hearing is less](https://web.stanford.edu/~jurafsky/slp3/13.pdf) sensitive at higher fre

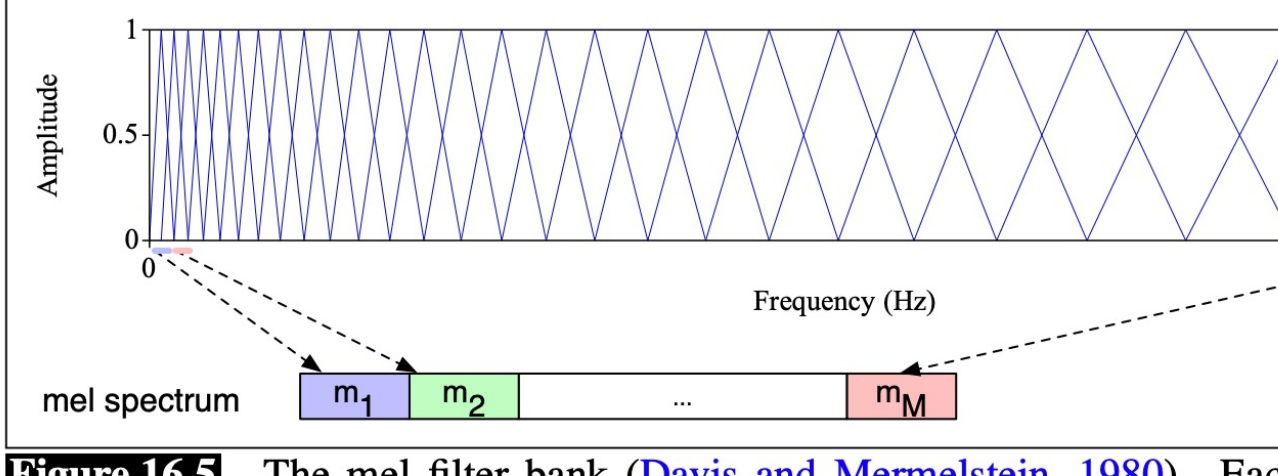

The mel filter bank (Davis and Mermelstein, 1980). Each **Figure 16.5** spaced logarithmically along the mel scale, collects energy from a given from

### Before and after Mel

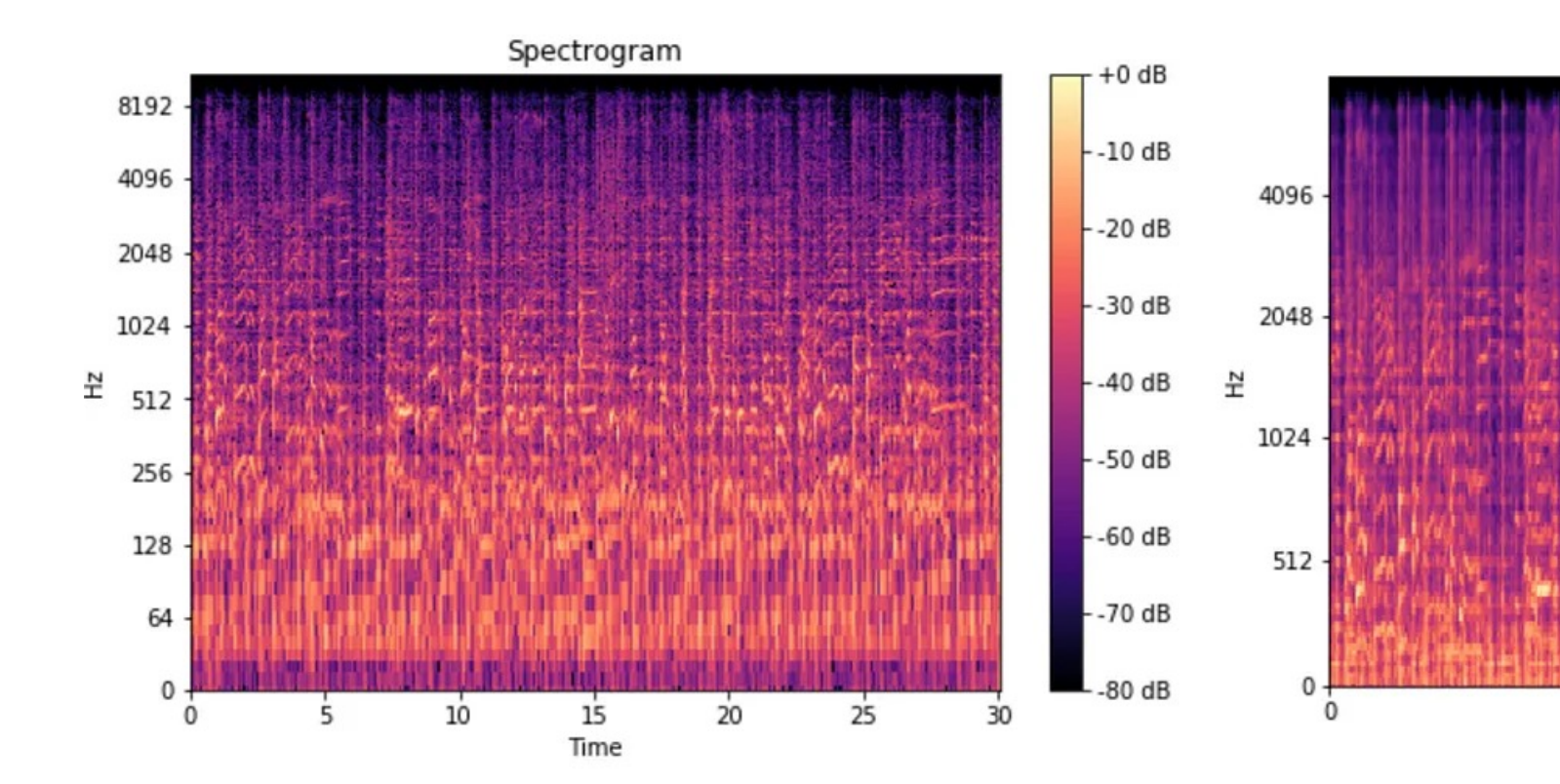

Illustration from https://medium.com/analytics-vidhya/understanding-the-mel-spectrogram-fca2afa2ce53

### End-to-end ASR

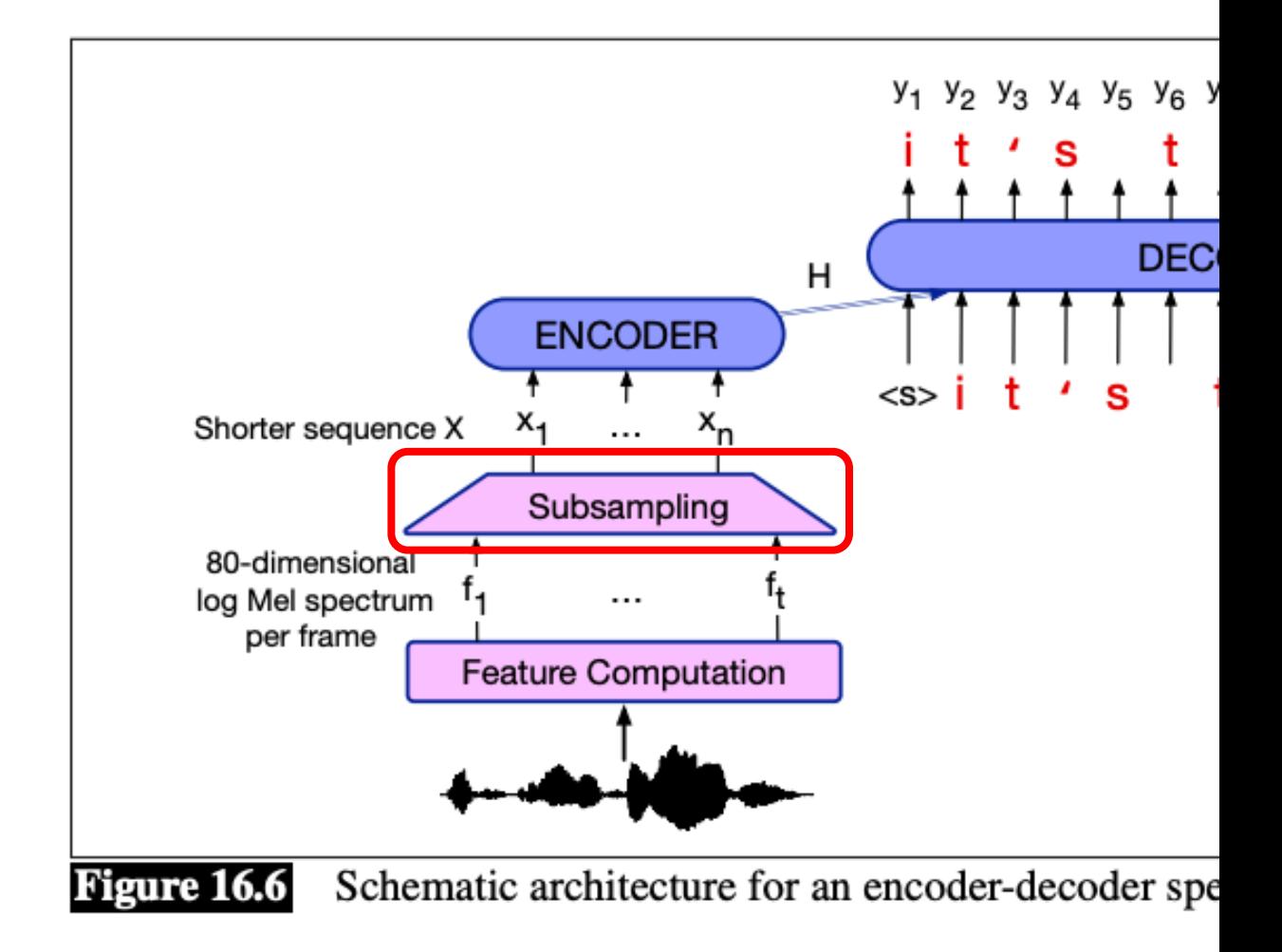

## Subsampling

- Input is very long sequence, e.g.,
	- 2s audio is 200 frames, assuming 10ms stride at windowing
- Ways to lower the frame rate:
	- Stack adjacent frames
	- 1D filter along time axis

### End-to-end ASR

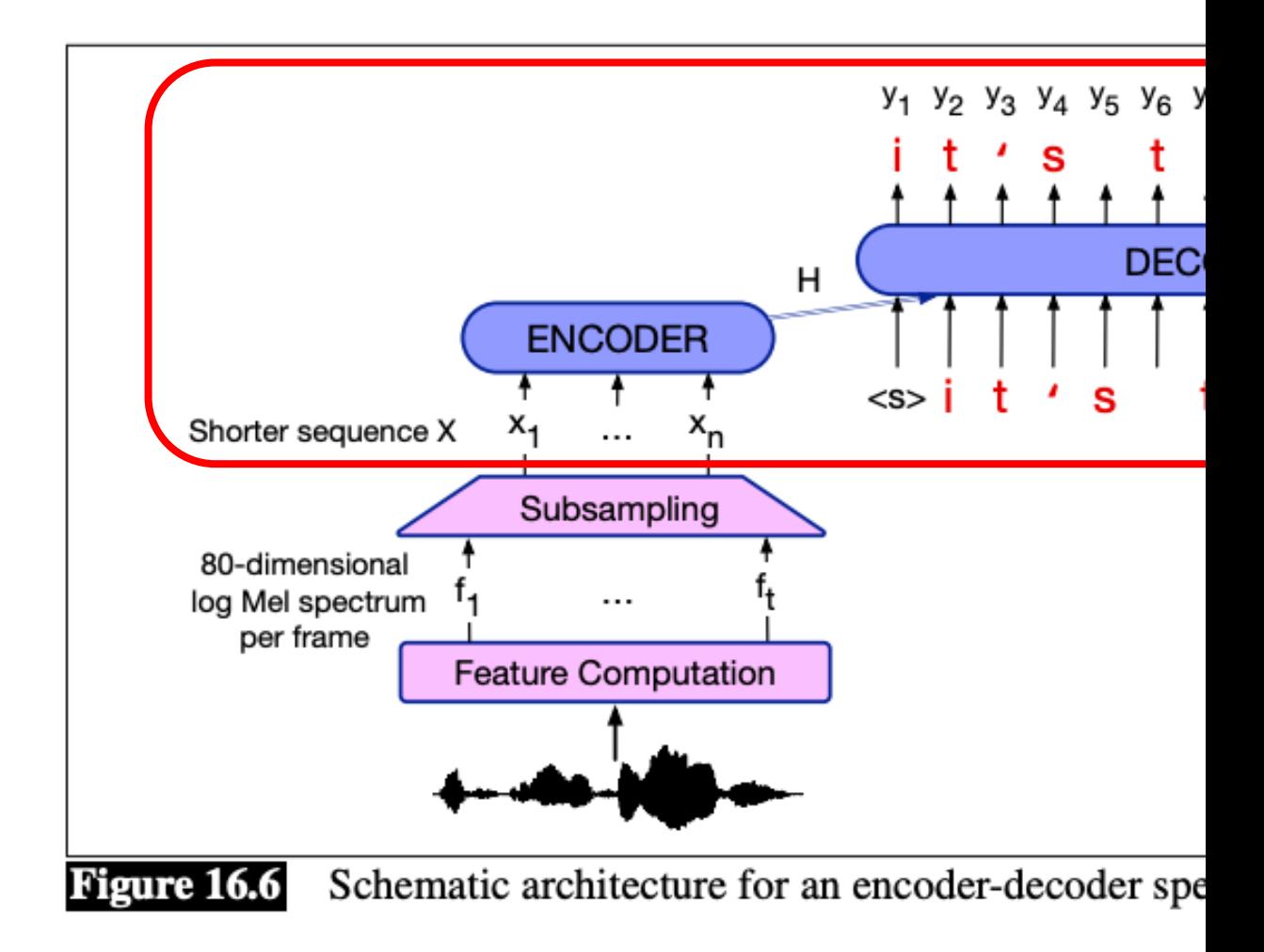

### What are the y's

• Characters

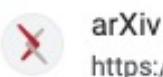

https://arxiv.org > cs :

#### End-to-End Speech Recognition in English and Mandarin

by D Amodei  $\cdot$  2015  $\cdot$  Cited by 3375  $-$  We show that an end-to-end deep learning approach can be used to recognize either English or Mandarin Chinese speech-two vastly different ...

- Words, less common
- Subwords, popular now

arXiv https://arxiv.org > eess :

#### [2212.04356] Robust Speech Recognition via Large-Scale ...

by A Radford · 2022 · Cited by 723 - Access Paper: Download a PDF of the paper titled Robust Speech Recognition via Large-Scale Weak Supervision, by Alec Radford and 5 other authors.

# LSTM based Encoder-Decoder

#### LISTEN, ATTEND AND SPELL: A NEURAL NETWORK FOR **LARGE VOCABULARY CONVERSATIONAL SPEECH RECOGNITION**

William Chan

Navdeep Jaitly, Quoc Le, Oriol Vinyals

Carnegie Mellon University

Google Brain

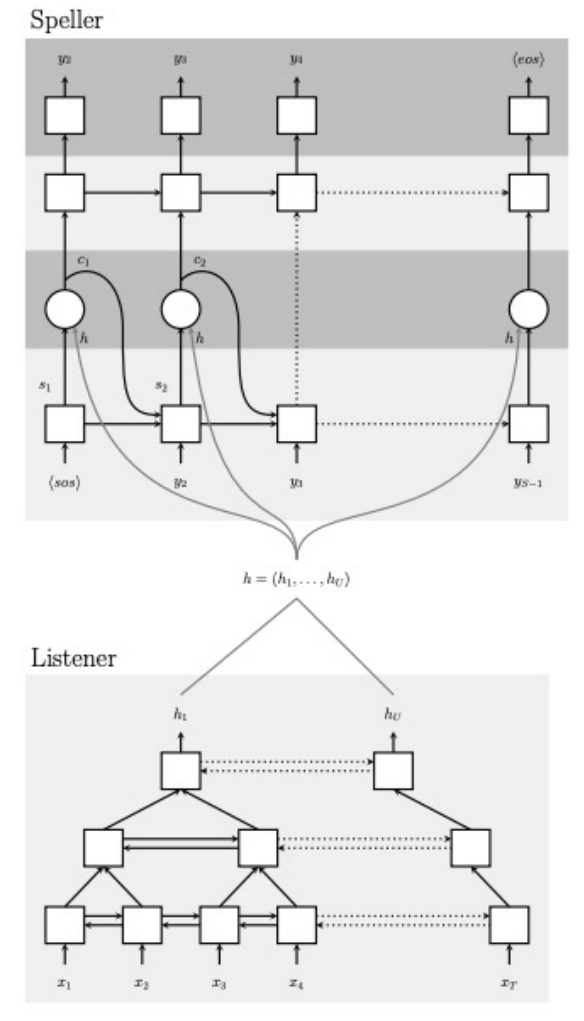

Fig. 1: Listen, Attend and Spell (LAS) model: the listener is a pyramidal BLSTM encoding our input sequence x into high level features h, the speller is an attention-based decoder generating the y characters from h.

### Transformer based Encoder-Decoder

#### **Conformer: Convolution-augmented Transformer for Speech Recognition**

Anmol Gulati, James Qin, Chung-Cheng Chiu, Niki Parmar, Yu Zhang, Jiahui Yu, Wei Han, Shibo Wang, Zhengdong Zhang, Yonghui Wu, Ruoming Pang

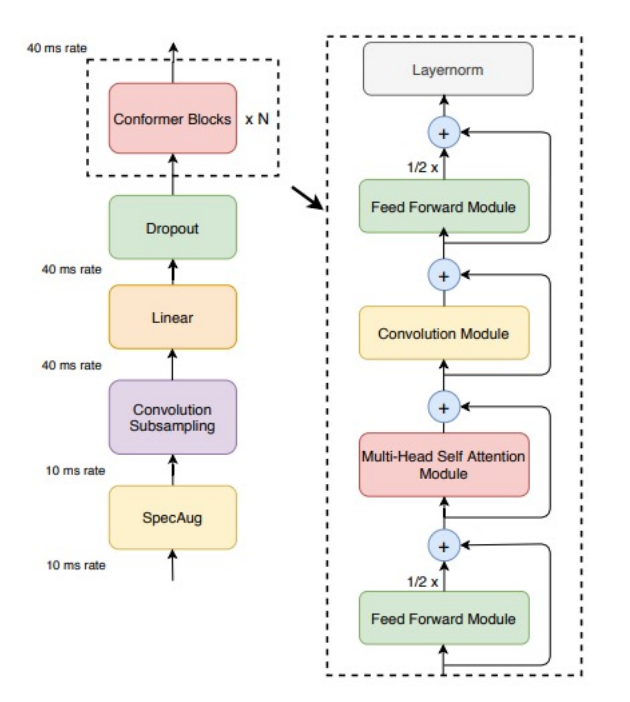

Figure 1: Conformer encoder model architecture. Conformer comprises of two macaron-like feed-forward layers with halfstep residual connections sandwiching the multi-headed selfattention and convolution modules. This is followed by a post layernorm.

Google Inc.

Table 2: Comparison of Conformer with recent published models. Our model shows improvements consistently over various model parameter size constraints. At 10.3M parameters, our model is 0.7% better on testother when compared to contemporary work, ContextNet(S) [10]. At 30.7M model parameters our model already significantly outperforms the previous published state of the art results of Transformer Transducer [7] with 139M parameters.

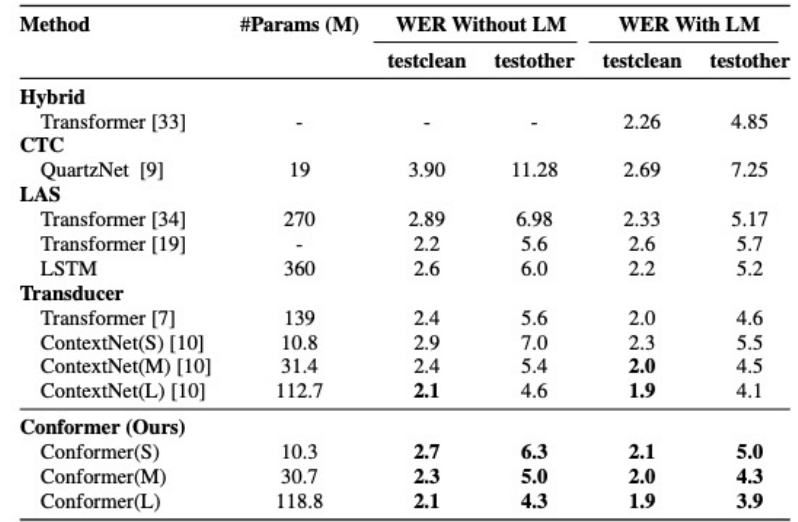

### Use Language Model

- "two" and "to" sounds alike
- How to make sure we decode the right one?
- Use Language Model
	- Easy way: rescoring N-best list
	- Hard way: add LM score at decoding
- We can finetune the language model for ASR

### Large Margin Neural Language Model

Liang Huang<sup>1,2\*</sup>  $Yi Li<sup>1</sup>$ Wei  $\text{Ping}^1$ Jiaji Huang $<sup>1</sup>$ </sup> <sup>1</sup> Baidu Research, Sunnyvale, CA, USA <sup>2</sup> School of EECS, Oregon State University, Corvallis, OR, USA

## Evaluation Metric: Word Error

• Edit (Levenshtein) distance between reference

Word Error Rate =  $100 \times \frac{\text{Insertions} + \text{Substituti}}{\text{Total Words in Corr}}$ 

• Implementation based on Dynamic programm

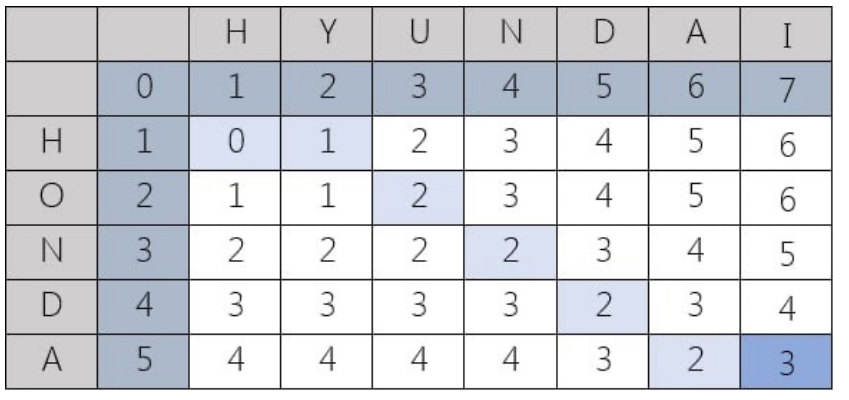

$$
\text{lev}_{a,b}(i,j) = \begin{cases} 0 \\ i \\ j \\ \min \begin{cases} \text{lev}_{a,b} \\ \text{lev}_{a,b} \\ \text{lev}_{a,b} \end{cases} \end{cases}
$$